# **RECORDS 1.0 Shareware Version Best Of Independent Music**

von

RalliSoft Ralph Lindner

## **Liesmich-Datei**

- *1. Systemvoraussetzungen*
- *2. Dateien*
- *3. Installation*
- *4. Arbeitsweise der Datenbank*
- *5. Bug Report und Anregungen*
- *6. Die Idee*
- *7. Shareware*
- *8. Danksagung*

#### *1. Systemvoraussetzungen*

Dieser Punkt ist leicht beschrieben: ein schneller Windows®-Rechner sollte es sein, auf dem MS Access® 2.0 oder 7.0 installiert ist. Außerdem muß die Grafikkarte auf mindestens 256 Farben eingestellt sein.

Tip: Die Formulare der Datenbank wurden für eine Auflösung von 800x600 Pixel angelegt. Diese Einstellung gewährleistet die beste Übersicht.

## *2. Dateien*

- 2.1 REC100SW.EXE Datenbank mit 1.000 Datensätzen und 33 Covers (gepackt)
- 2.2 LIESMICH.WRI Diese Anleitung in Deutsch
- 2.3 README.WRI Diese Anleitung in Englisch

#### *3. Installation*

Die Datei REC100SW.EXE ist ein selbstentpackendes Archiv. Sie ist in das MS Access®-Verzeichnis zu kopieren, dann auszuführen. Danach kann die Datenbank unter MS Access<sup>®</sup> geöffnet werden. Das Archiv sollte wieder gelöscht werden, um Plattenplatz zu sparen.

#### *4. Arbeitsweise der Datenbank*

Gewisse Grundkenntnisse von MS Access® werden vorausgesetzt. Näheres beschreibt das Handbuch.

Nach dem Öffnen der Datenbank wird das Formular **RECORDS** geladen. Es ist sozusagen die Schaltzentrale. Von hier aus kann mit der Schaltfläche **QUERY** eine Abfrage gestartet werden. Als Abfragekriterium ist ein beliebiger Text erlaubt, z. B. Teil des Bandnamens oder Teil eines Songtitels. Nach diesem Text wird in den Feldern **ARTIST**, **TITLE** und allen Feldern **SONG** gesucht.

Die Schaltfläche **LABEL** ermöglicht, alle Platten eines speziellen Labels anzuzeigen. Als Eingabe genügt auch der Wortanfang des Labelnamens.

In beiden Abfragen darf nicht mit Jokerzeichen (\* oder ?) gearbeitet werden.

Aus beiden Abfragen gelangt man zurück zum Formular **RECORDS** mit der Schaltfläche **RECORDS**.

Wer die Datenbank gerne drucken möchte, findet schon vorgefertigte Berichte. Zum Test 'mal anschauen! Bei der Eingabe zu den Berichten **ARTIST OR TITLE** und **LABEL** gilt das zu den Abfragen gesagte (siehe oben).

Die Datenbank ist beliebig veränderbar (unter MS Access® 7.0 muß sie allerdings erst konvertiert werden) und beliebig erweiterbar. Bei einer Anfügung neuer Datensätze ist aber Folgendes zu beachten: es genügt nicht, Interpret, Titel und Songs einzugeben, sondern es muß mindestens eines der Felder **LABEL**, **(C)**, **(P)** oder **TYPE** ausgefüllt werden, da ansonsten der neue Datensatz nicht im Formular angezeigt wird.

Erklärungsbedürftige Felder:

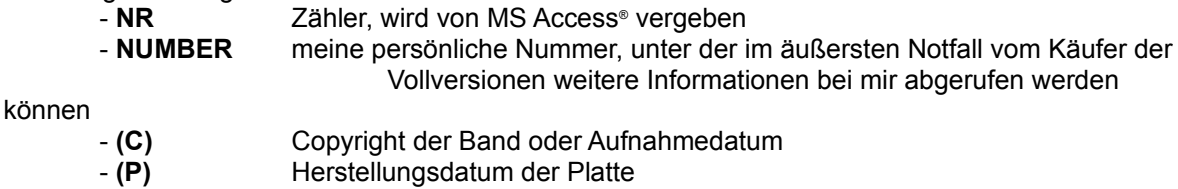

## *5. Bug Reports und Anregungen*

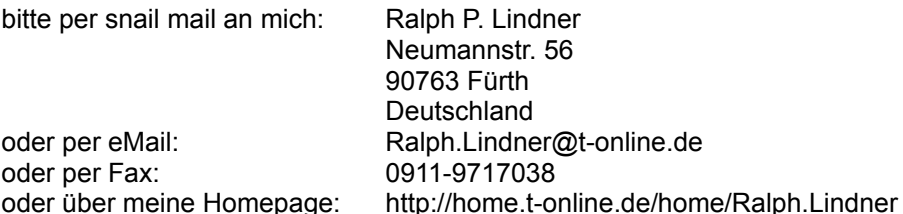

Die Datenbank wurde zwar sehr sorgfältig erstellt und getestet, dennoch können sich Fehler eingeschlichen haben.

Eine Erweiterung der Datenbank ist zu einem späteren Zeitpunkt denkbar. Natürlich kommen laufend neue Platten hinzu, aber da gäbe es ja noch Informationen wie z. B. Musiker mit Instrumenten, Bestellnummer, Adresse des Labels usw...

### *6. Die Idee*

Kurz gesagt: ich liebe Musik, "gute" Musik. Da ich es leid war, im Radio stündlich dieselben Songs zu hören, kaufte ich mir meine Musik selber im Plattenladen. Wenn ich etwas mache, dann mache ich es gründlich, und so entstand in 10 Jahren eine Plattensammlung mit über 2.100 Scheiben.

Ich stellte fest, daß es im Independent-Bereich sehr viele sensationelle Musiker gibt, deren Werke leider relativ unbekannt sind. Ich bin überzeugt, die besten Platten zu besitzen. Die Datenbank soll auch eine Anregung sein, 'mal die eine oder andere Scheibe zu kaufen; es kann sich lohnen.

Die Datenbank entstand eigentlich zwangsläufig: die Platten waren da, ein PC war auch da, also, was lag da näher als eine Verbindung, schon wegen der Übersicht, sonst hätte ich sicher 'mal eine Platte doppelt gekauft.

Die Erstellung der Datenbank war sehr zeitaufwendig. Einen flachen Brettscanner habe ich erst seit ein paar Monaten, deshalb stehen die Vollversionen noch nicht zur Verfügung, weil noch einige Covers eingescannt werden wollen. Aber es sollte noch in diesem Jahr klappen!

## *7. Shareware*

Die Dateien auf der Diskette sind Shareware, d. h. sie dürfen und sollten weitergegeben werden, allerdings nur in ursprünglicher Form und zusammen!

Wegen dem immensen Zeitaufwand bei der Datenbank-Erstellung, und da ich die Platten nicht ge-

schenkt bekam, kosten die Vollversionen ein paar Mark (inkl. Porto, Inland).

### **Vollversion RECORDS 1.0 Light ohne Covers DM 15,00 (3,5" Disk) Vollversion RECORDS 1.0 Heavy mit Covers DM 40,00 (CD-ROM)**

Mir namentlich bekannte Interessenten werden bei Erscheinen umgehend benachrichtigt.

Gerichtsstand für alle Seiten ist Fürth, Bayern.

## *8. Danksagung*

Nils-Arne Stefan, Mario B., Lutz Räuber, Ria van Doren-Büttner, EURO 2/95 am PI Privatinstitut, allen Plattenhändlern, die mich versorgt und beraten haben, besonders Michael Demmler und, trotzdem, Reinhard Holstein, allen erfaßten Bands für die geile Musik, Microsoft für das (bezahlte) Datenbank-Programm.

Viel Spaß mit RECORDS 1.0!

Fürth, 09. Oktober 1996

Der Autor